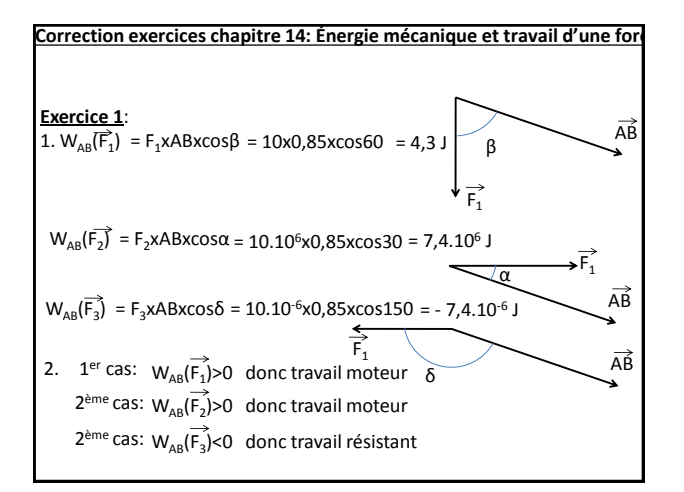

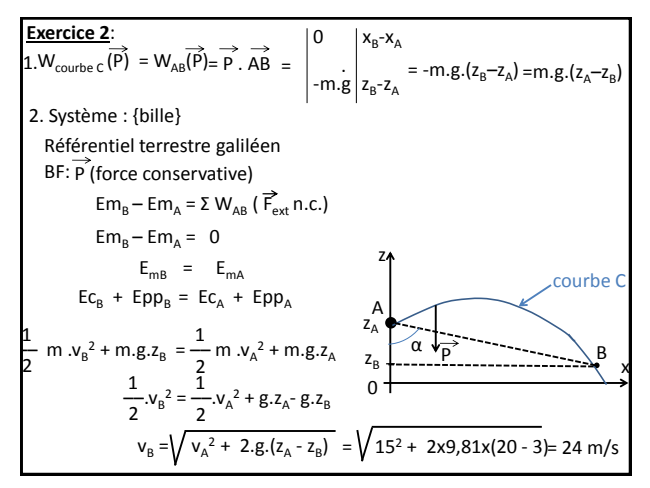

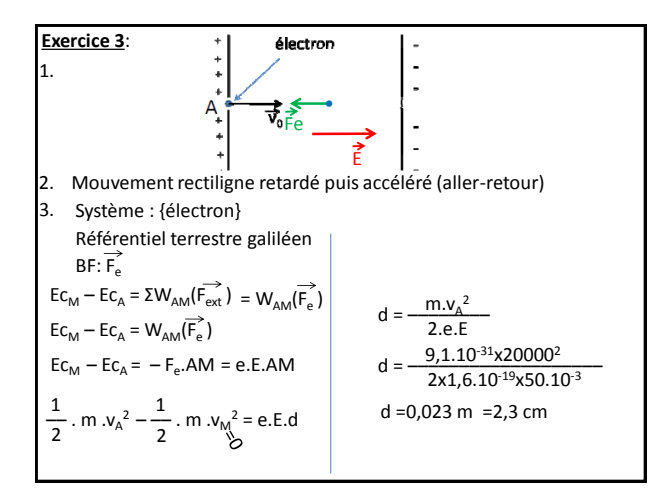

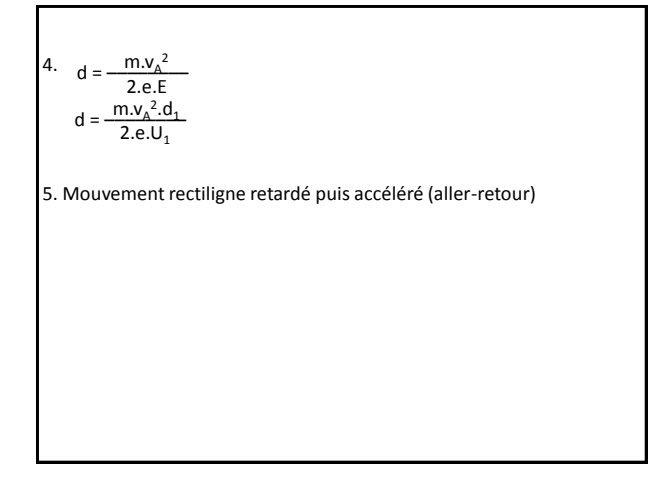

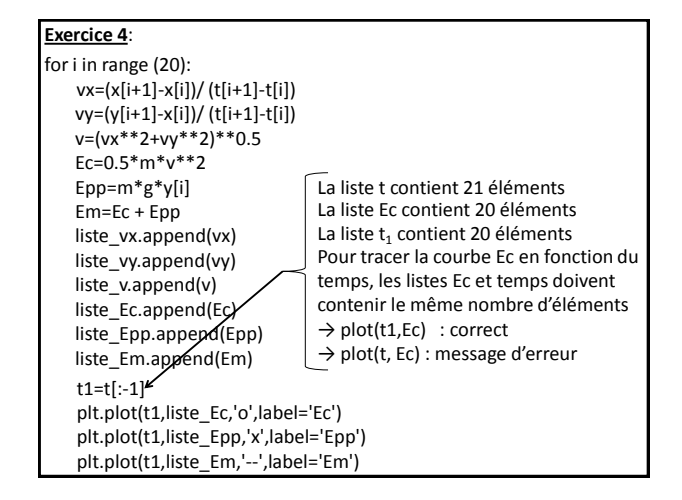

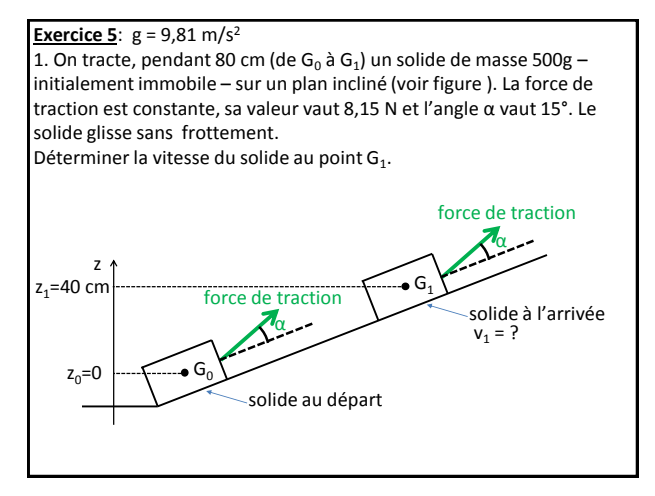

2. Même énoncé mais cette fois le solide glisse avec frottement, la force de frottement est constante et vaut 1,59 N. Déterminer la vitesse du solide au point  $G_1$ .

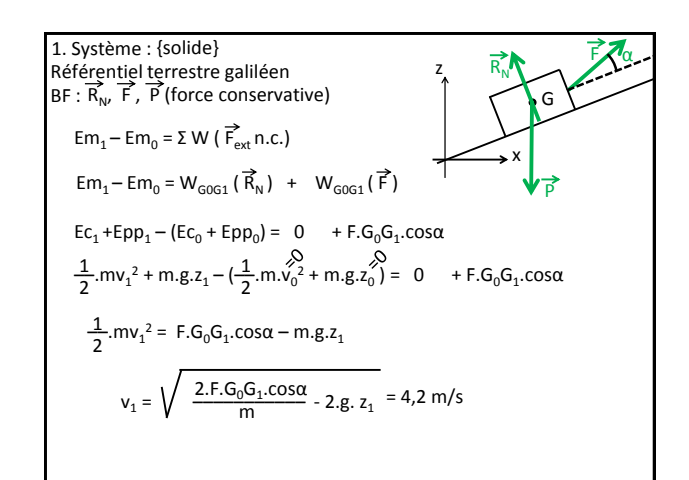

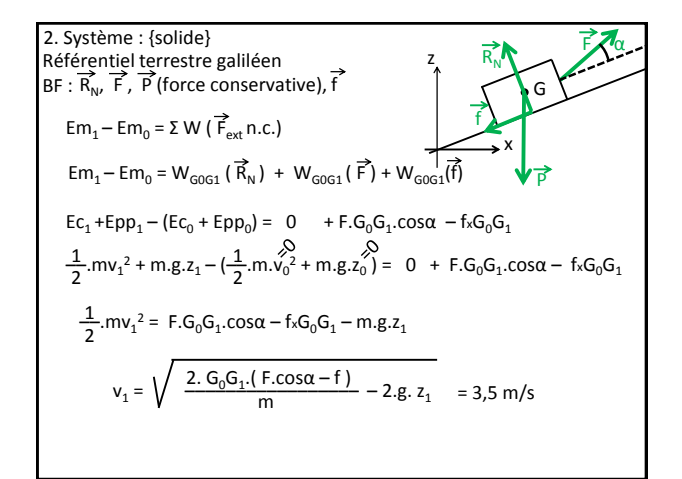